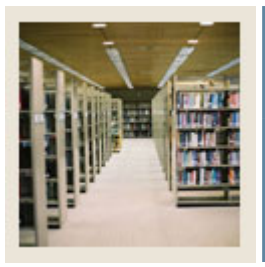

**Registration Fee Assessment Using Banner 7** 

**Job Aid: Run Batch Processing of Registration Fee Assessments** 

## **Batch Fee Assessment Process (SFRFASC)**

I

Batch Fee Assessment Processing (SFRFASC) is used to run batch processing of registration fee assessments. It provides the most recent assessment data for the audit history table.

Batch Fee Assessment Processing (SFRFASC) allows you to

- use a population selection
- process assessments for a single ID or a list of IDs
- use an enrollment status  $(E)$  or collector mode  $(C)$
- print audit records (A), student accounting records (T), or both (B)
- use separate date parameters for refunding by total versus effective dating of assessments
- run the process in audit or update mode.

## **Banner form**

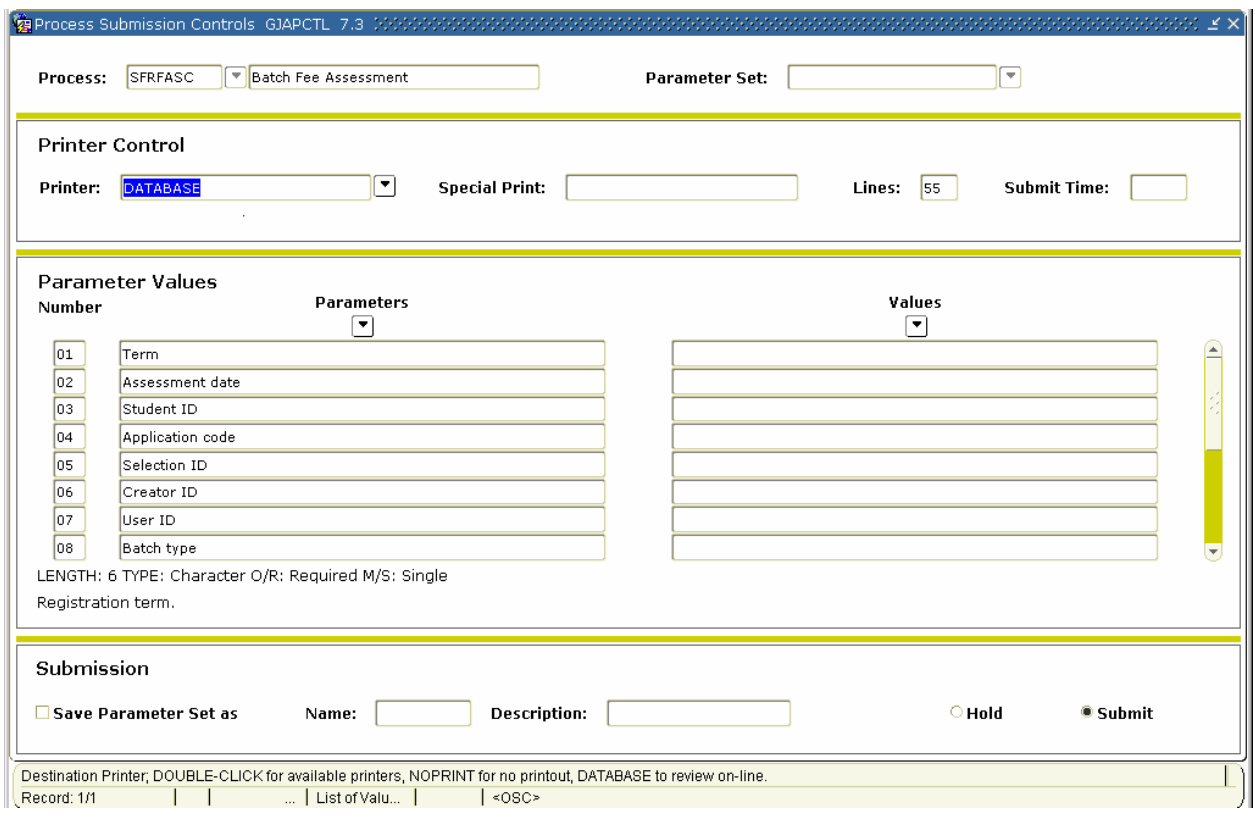

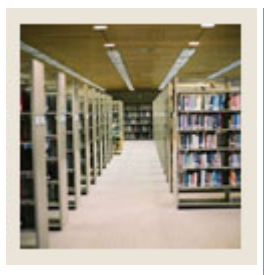

**Registration Fee Assessment Using Banner 7** 

## **Job Aid: Run Batch Processing of Registration Fee Assessments (Continued)**

## **Procedure**

Follow these steps to run the batch process for a student.

I

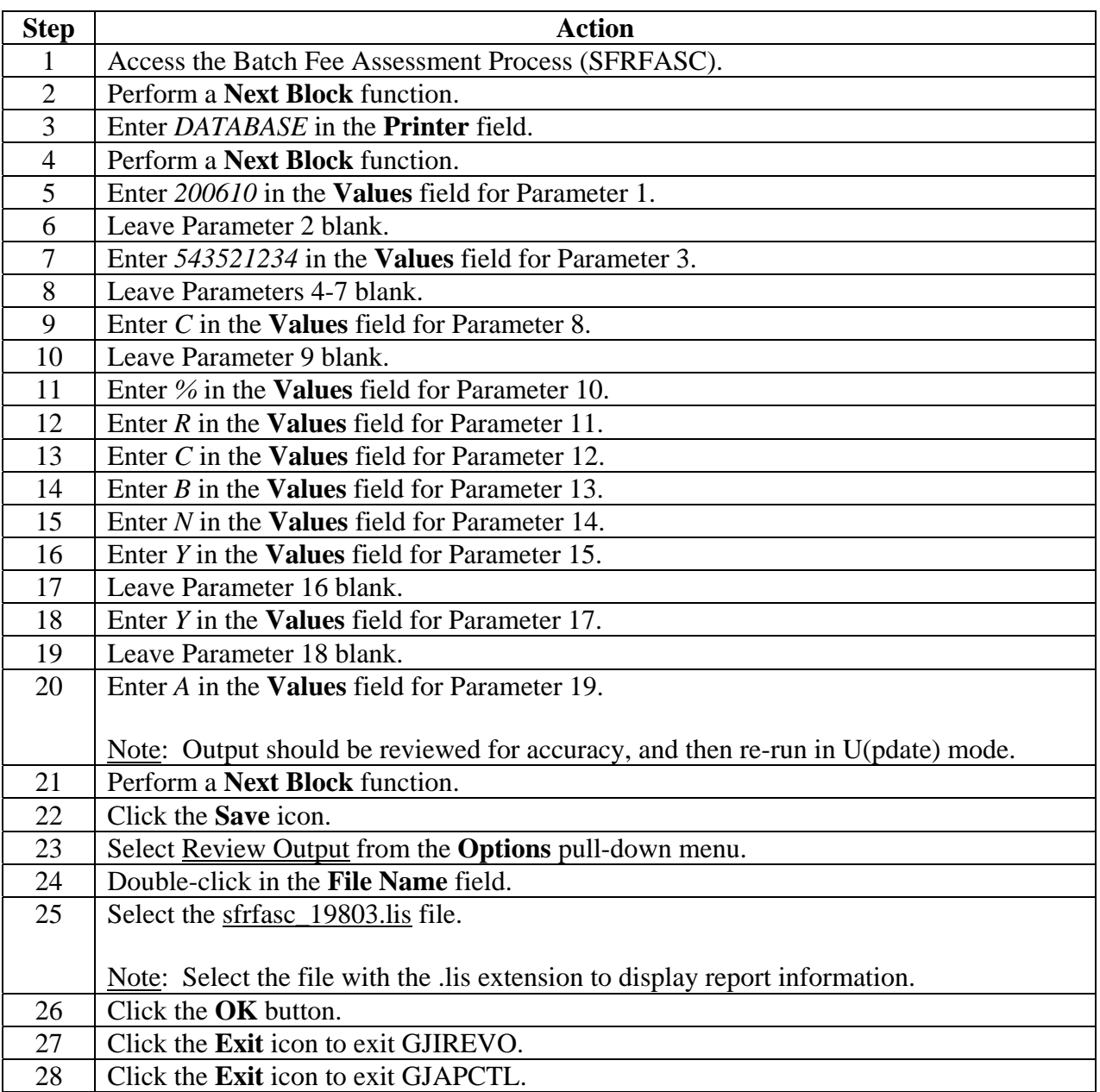